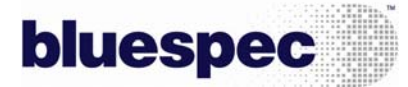

## **Bluespec SystemVerilog (BSV)**を使用したタイミングクロージャ、チップ面積の最適化、 **ECO**の効率的な実現

設計者はASICやFPGAプロジェクトにおいてVerilogからレイア ウトまでの設計フローに馴染んでいます。Bluespecに初めて触れ る場合、以下のような疑問を抱くでしょう。

- 1. ソースコードが Verilog でなく BSV を使用する場合、ECO はどうするのか?
- 2. BSV の設計ではタイミングクロージャはどうやって実現す るのか?
- 3. BSV の設計でどのようにして面積の最適化を行うのか?

簡単に言うと、多くのケースでははるかに速く実現するにも関わ らず、現在行っていることと大きく違うことはない、ということ です。BSVからどのようにしてVerilogが生成されるのかというこ とを設計者が理解すると、以下の実用性がわかります。

- 1. タイミングやエリアを改善するために異なるアーキテクチ ャやマイクロアーキテクチャ、機能、実現方法を採用した Verilogコードを生成するためにBSVを変更すること
- 2. ソースコードの対応する行を知っていて、VerilogからBSVに パスを割り当てること

例えば、論理合成ツールが生成したクリティカルパスをVerilog RTLに戻すことが困難であるということを、設計者はすでに知っ ています。私たちはアーキテクチャを理解し、Verilog RTLから 合成されたゲートに渡される信号名から判断することによって、 これを行います。例として、"dataA"という名前のレジスタから 複数のゲートを通って"dataB"のレジスタにつながる長いタイミ ングのパスを考えます。Verilogファイルの正確なパスを容易に探 すことができるようにゲート間の信号名をモジュール名に組み 込むことがあります。論理合成がどのようにRTLを論理的に取り 扱ってAND/ORゲートに変換するのかということを私たちが理 解する必要がありますが、私たちは基本的にそれを受け入れてい ます。20年前、ちょうど論理合成ツールが市場に出たころ、コン ピュータ産業の多くは、私たちがツールの仕組みを理解する必要 があるということは、RTLから論理合成することが決して実用的 でないことを意味すると考えられました。カスタムレイアウトや 非常にタイミングの厳しいロジックを設計しているのでなけれ ば、テクノロジ固有のゲートレベル設計を現在行っている企業は 明らかにごくわずかです。私たちはRTLからの論理合成ツールが どのように機能するのかということを理解したのです。

## タイミングクロージャと機能デバッグ

私たちは、BSVにおいて同様のアプローチをとります。実際問題 としてネットリストではなく、Bluespecは可読性の高いVerilog を生成するため、このプロセスは論理合成のときよりも非常に簡 単です。

まず、Bluespecのコンパイラは、入力に対して一意に出力が決ま るように設計されています。同じ入力が同じコンパイルオプショ ンを使用して何度コンパイルされても私たちは同じ結果を得ま す。(コンパイルオプションによって、信号線の最適化などが可 能ですが、マイクロアーキテクチャなどは変更できません)

次に、コンパイラはユーザがBSVに記述していないロジックは追 加しません。これは、ユーザが設計のマイクロアーキテクチャに 対する究極の制御性をもっていることを意味します。例えば3つ の乗算器が直列につながって、タイミングパスが長すぎる場合 (これはゲート合成では最適化できません)、この問題の唯一の 解決方法はパスのマイクロアーキテクチャを変更することです。 Bluespecはブロックの機能を変更しません。ユーザが明示的にコ ードに記載しない限り、レジスタやモジュールは追加されません。 機能を変更するためには、設計者が明示的にBSVコードを書き換 え、Verilogを再生成する必要があります。タイミングの問題に取 り組むとき、必要であれば設計者がBSVを変更してVerilogを変更 します。もしロジックを分割する場合やレジスタを追加してクリ ティカルパスにレイテンシを加える場合、もしくはシャドウレジ スタを追加する場合、BSVを使用することによって全てのアトミ ックアクションとコンパイラのcorrect-by-construction機能によ って高速に、そしてエラーを発生させることなく変更することが できます。Verilogベースの設計では、私たちはゲートレベル出力 を変更せずにソースコードの方を変更します(レイアウトレベル のECOを除いて。本件は、後述します)。

さらに、BSVの信号名は生成されるVerilogに反映されます。 Bluespecコンパイラは、生成されるVerilogのモジュールやレジ スタ、BSVのインスタンス名を元にしたポートなどの名前をとて も慎重に作成します。例えばBSVの"cfgStatus"という名前のレジ スタは、Verilogでも"cfgStatus"という名前でレジスタが生成され ます。BSVで"ram16k"の名称のモジュールは、Verilogコード で"ram16k"のインスタンス名のモジュールが生成されます。BSV のインタフェースから生成されるVerilogの入力と出力は一意に 決まります。設計者は、制約ファイルやBSVブロックのピンのタ イミングを規定するSDCファイルにおいて、タイミングレポート や生成されるVerilogコードが常に同じピン名であるということ を確認することができます。レジスタ名は常に同じ名前に保たれ ます。

生成されるVerilogにおいて、いくつかの名前がコンパイラによっ て作られます。ちょうど論理合成がゲート名を作成するように、 BSVでいくつかの合成変換(例えばif-elseをmuxに構成すること) によって信号名が作成されます(例えば、if条件名が使用されま す)。そして、(例えばSDCファイルのパスを定義するために) BSVから特定の名前に固定することが必要であれば、BSVの定 義"probe"を使用することができます。これは、BSVからVerilog に直接信号名が渡される以外には論理的な影響はありません。

コンパイラはとても可読性の高いVerilogコードを生成します。コ ンパイラは、一種の競合調停ロジックを生成します。そのロジッ クは"CAN\_FIRE"や"WILL\_FIRE"信号がルール(BSVコード内 の"rule"に相当するロジック)の実行を制御します。これらの信 号名はまた、それらが由来するルール名を含んでいま す。"CAN\_FIRE\_rl\_watchout"を見ると、ルール"watchout"の競合 調停ロジックであることが分かります。一般に誰でも、生成され たVerilogからBSVコードにゲートを困難なくマッピングするこ とができます。

## CYBERNET 248 # 3 & 3 3 4 # # &

最後に、Bluespecを使用することで、設計者はタイミングや面積 の要求に合わせるために機能性を損なわず、信頼性をもって大き な機能変更やアーキテクチャの変更をすることができるように なります。Bluespecの設計者が特定のブロックのレイテンシや機 能を変更する場合、その変更は他のブロックには影響しません。

## **ECOs**

BluespecがどのようにECOをサポートするのか、とよく尋ねら れます。FPGA設計では、設計が頻繁に再コンパイルされるため、 このことはあまり考慮されません。ASIC設計では、ゲートはワ イヤ負荷モデルのみを使用する論理合成ツールを使用する場合、 設計の実際のレイアウト段階においてレイアウトの金属配線の みでタイミング変更が行われるように要求するかもしれません (これによって数時間から何日間ものチップの再配線の時間短 縮ができます)。生成されたVerilogの機能を変更せずに大きなバ ッファをタイミングパスに加えたり、容量を軽減するためにシャ ドウレジスタを使用することをイメージするのが最も簡単な ECOです。手修正のレイアウトネットリストと手修正の生成さ れたVerilogブロックを比較するためにフォーマル等価性検証ツ ールを使用することができ、Bluespecコンパイラが生成した Verilogとフォーマル比較を実行できます。多くの変更が設計レビ ューによって単純に検証することさえ可能です。多くのASICデ ザインハウスは現在、ブロックのタイミングを明らかにし、最終 的なレイアウトに達することを確かにするため、(Magmaや Synopsys Physical Compilerのような)レイアウトと合成が統合 されたツールを使用しています。

より困難なケースでは、レイアウトによってロジックが変更され る場合で、合成されたゲートをVerilogに戻す必要があります。ゲ ートが生成される前においてもBluespecコンパイラが多くの一 般的な小さなエラーを検出するため、私たちはこのことが Bluespecを使用する設計において一般的でないことがわかりま す。もし機能が変更された場合、VerilogそしてBSVに戻したいと 考えます。

Bluespecコンパイラが生成したVerilogは可読性が高いので、こ の機能的な変更をどこに行うべきであるか見つけることができ ます。これは、熟慮の上、BSVソースが機能的にどのように変更 されるのかを理解して実行する必要があります。これは、Verilog 設計における変更と同様のコンセプトです:あなたはどのように、 なぜ変更するのかを知っている必要があります。あなたが望めば、 同じメソドロジは、簡単なタイミングフィックスにも適用するこ ともできます。設計者が行うことは以下のとおりです。

設計者はもともと2つの基本となるファイルを持っています:オ リジナルのBSVファイル(これをMod.bsvとします)と、Bluespec コンパイラの生成したVerilogファイル(これをmkMod.vとしま す)。

- 1. 設計者がロジックの変更を加えるためにオリジナルのBSV ファイルのコピーを作成する。コピーしたファイルにロジッ クの変更を加える(変更後のファイルをModNew.bsvとしま す)
- 2. 設計者がModNew.bsvのコンパイルを実行し、新規に生成さ れたVerilog(これをmkModNew.vとします)
- 3. 設計者はECOによりVerilogファイルに加えるべきロジック の変更を理解してmkMod.vのコピーに変更を加える(変更後 のファイルをhandEditedMod.vとします)

設計者は現在、handEditedMod.vとmkModNew.vのロジックの比 較を実行します。いったん彼らがロジックの比較をして同じであ れば、それからは新規のBSV ModNew.vをソースとして使用する ことができます。もし将来変更が必要になった場合、新しいBSV を変更し、ソースコードとして使用し続けることができます。

お問い合わせ先:

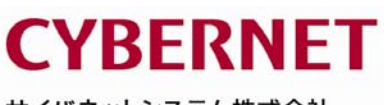

サイバネットシステム株式会社 新事業統括部<br>〒101-0022 東京都千代田区神田練塀町 3 富士ソフトビル しょうしゃ re-mail: bluespec@cybernet.co.jp<br>http://www.orbernet.co.jp/bluespe 〒101-0022 果京都十代出区神出練珊町 3 富士ソノトヒル http://www.cybernet.co.jp/bluespec/<br>Tel: 03-5297-3295 Fax: 03-5297-3637